# **CSSE 220 Day 18**

UML and Inheritance recap Object

Check out Inheritance2 from SVN

## **UML Class Diagram** Preliminaryies

**II** Inheritance, Associations, and Dependencies

### **Recall UML: Associations**

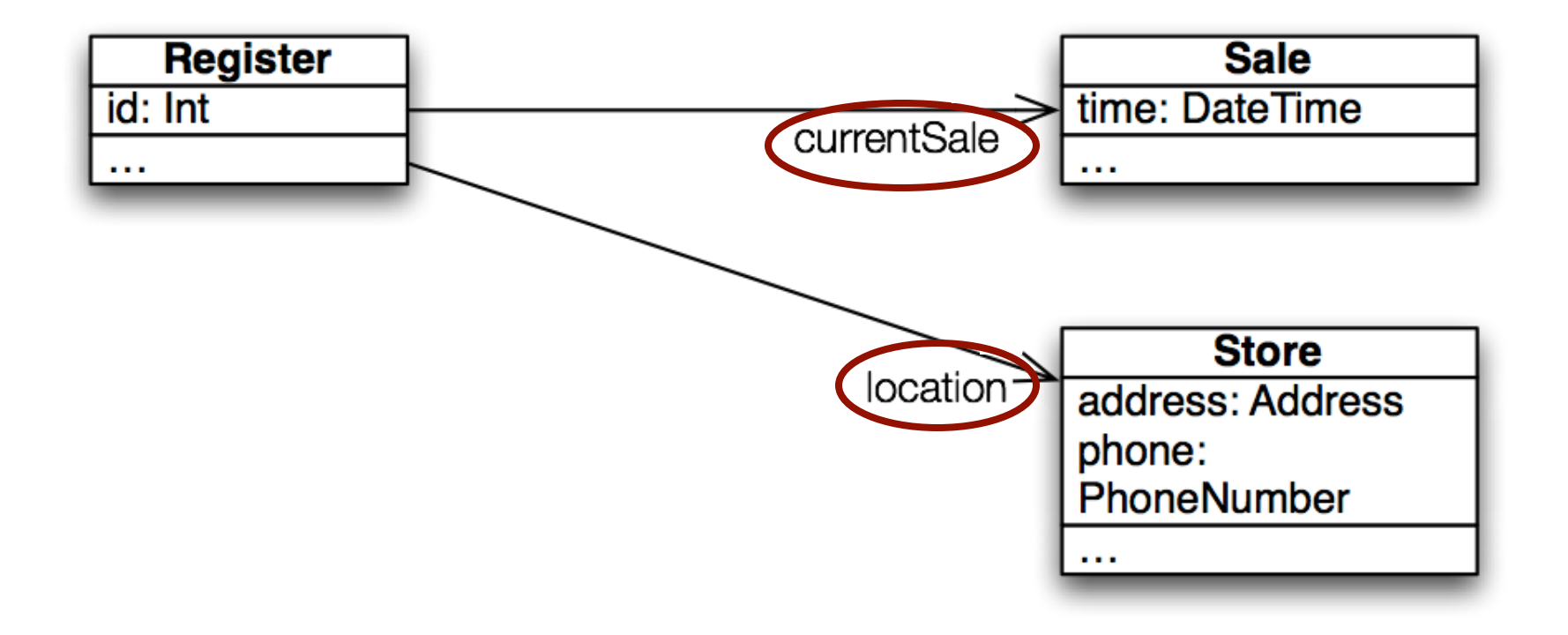

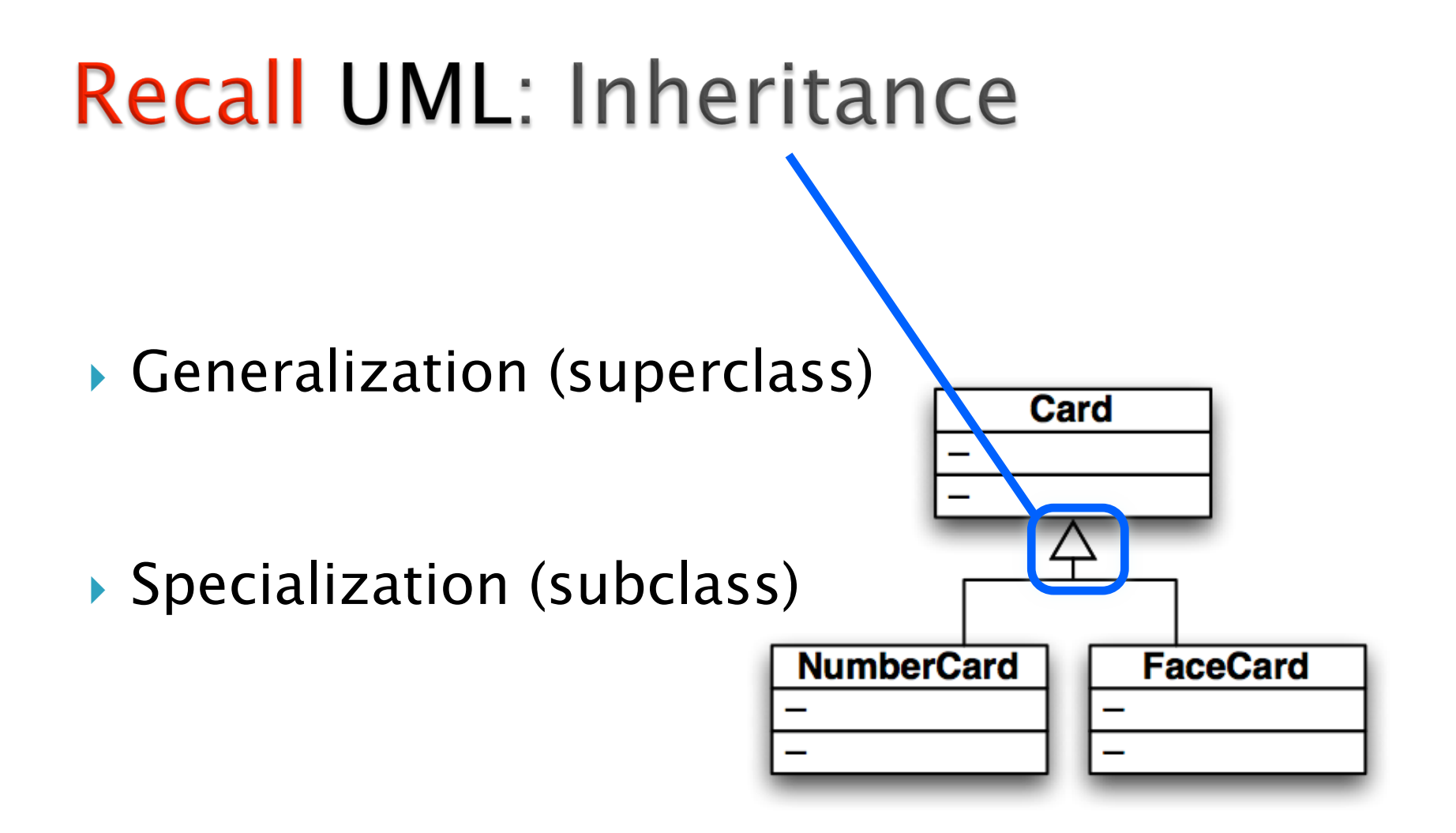

## **Recall UML: Dependencies**

Dependency lines are dashed

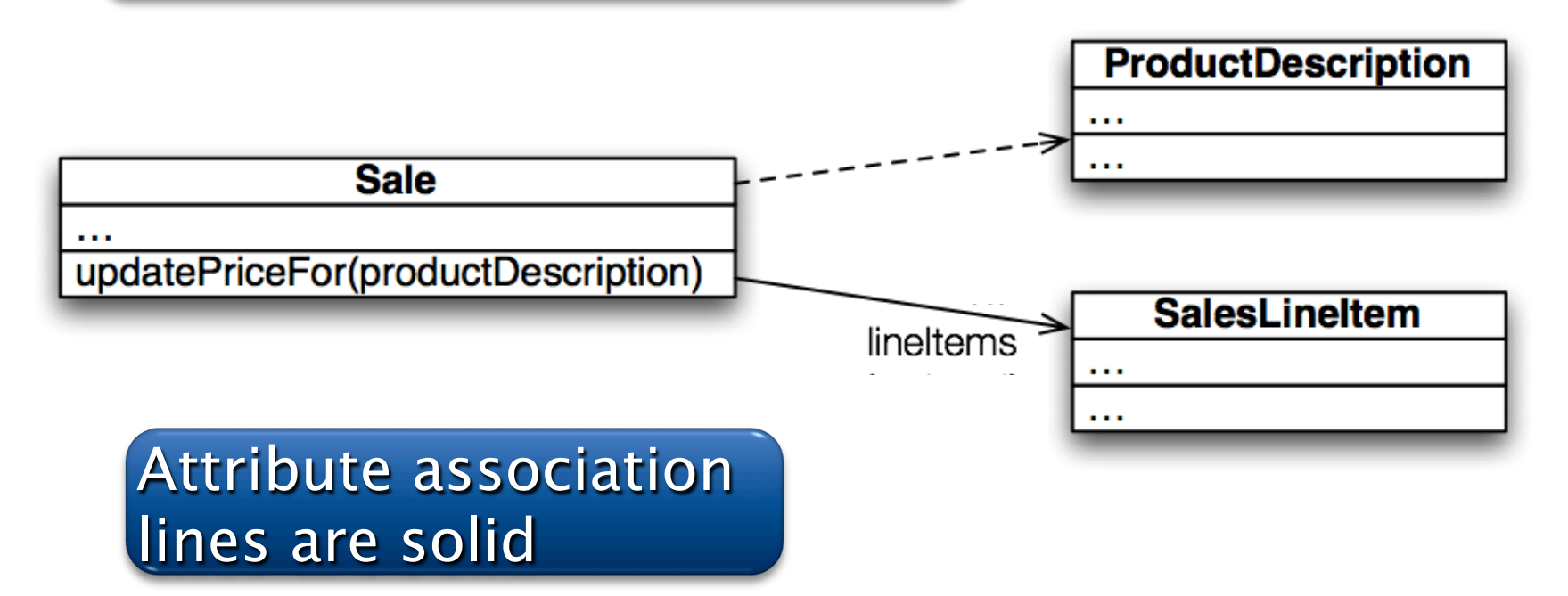

Use dependency lines when a more specific line type doesn't apply.

#### I, Object **22** The superest class in Java

Object

Every class in Java inherits from *Object* 

} Directly and explicitly:

◦ **public class String extends Object {…}** 

- } Directly and implicitly:
	- **class BankAccount {…}**
- ▶ Indirectly:
	- **class SavingsAccount extends BankAccount {…}**

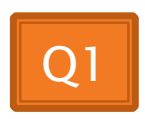

### **Object Provides Several Methods**

} **String toString()** 

Often overridden

} **boolean equals(Object otherObject)** 

} **Class getClass()** 

} **Object clone()** 

} **…** 

Sometimes useful

Often dangerous!

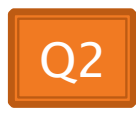

## Overriding toString()

- } Return a concise, human-readable summary of the object state
- } Very useful because it's called automatically:
	- During string concatenation
	- For printing
	- In the debugger
- } **getClass().getName()** comes in handy here…

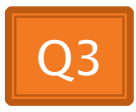

## Overriding equals (Object o)

- } equals(Object foo) should return true when comparing two objects of same type with same "meaning"
- **How?** 
	- Must check types—use **instanceof**
	- Must compare state—use cast

Recall casting a variable: Taking an Object of one particular type and "turning it into" another Object type

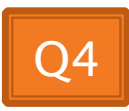

#### Polymorphism Review and Practice  $\sum$

#### **Recall: Polymorphism and Subclasses**

} A subclass instance is a superclass instance

- Polymorphism still works! **BankAccount ba = new SavingsAccount(); ba.deposit(100);**
- ▶ But not the other way around! **SavingsAccount sa = new BankAccount(); sa.addInterest();**
- $\blacktriangleright$  Why not?

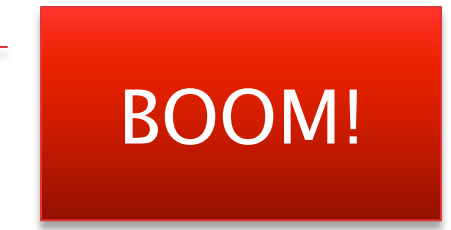

### **Another Example**

```
▶ Can use:
public void transfer(double amt, BankAccount o) { 
      this.withdraw(amount); 
      o.deposit(amount); 
}
in BankAccount
```
▶ To transfer between different accounts: **SavingsAccount sa = …;** 

```
CheckingAccount ca = …;
```

```
sa.transfer(100, ca);
```
## Summary

If B extends or implements A, we can write

 $A x = new B()$ ;

Declared type tells which methods x can access. Compile-time error if try to use method not in A.

The actual type tells which class' version of the method to use.

#### $\triangleright$  Can cast to recover methods from B:

#### $((B)x)$ .foo $()$

Now we can access all of B's methods too.

If x isn't an instance of B, it gives a run-time error (class cast exception)

#### **Exercise**

- ▶ Do questions 5 through 7 from Quiz.
- ▶ Please had them in to TA when done and then start reading the BallWorlds specification on your schedule page.

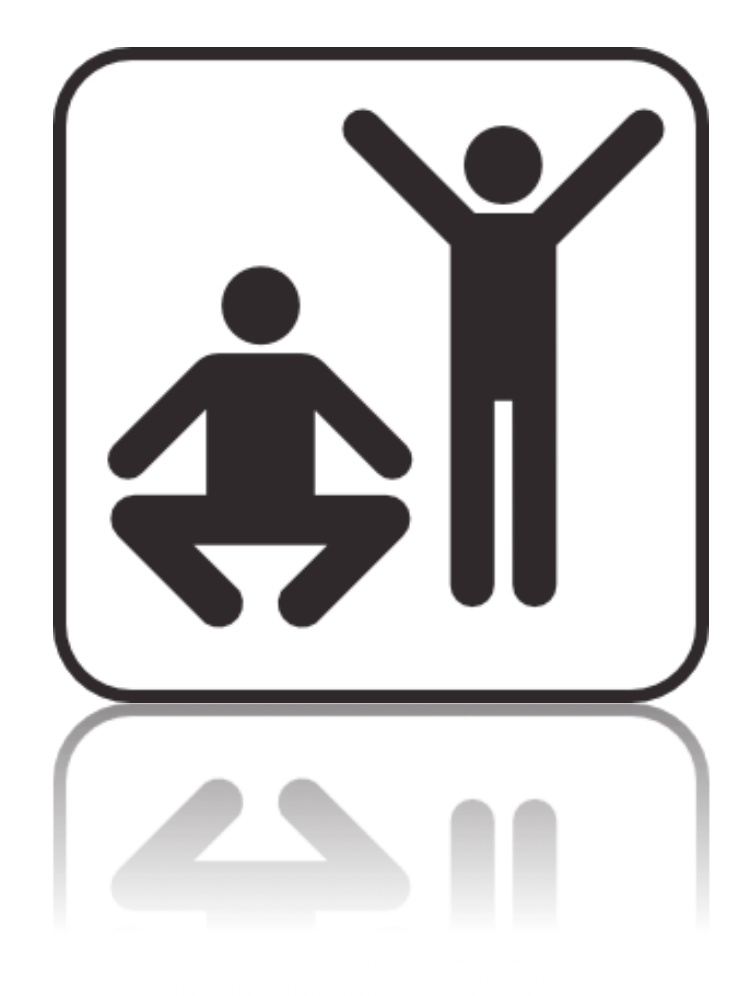

Q5-7, hand in when done, then start reading BallWorlds spec

## BallWorlds

- Meet your partner (see link in part 3 of spec)
	- Carefully read the requirements and provided code
	- Ask questions (instructor and TAs).

#### **BallWorlds Teams same as** GameOfLife pairs.

Look over the BallWorlds UML Class Diagram and start Questions.

Check out BallWorlds from SVN

## BallWorlds Worktime

Pulsar, Mover, etc.  $\sum$